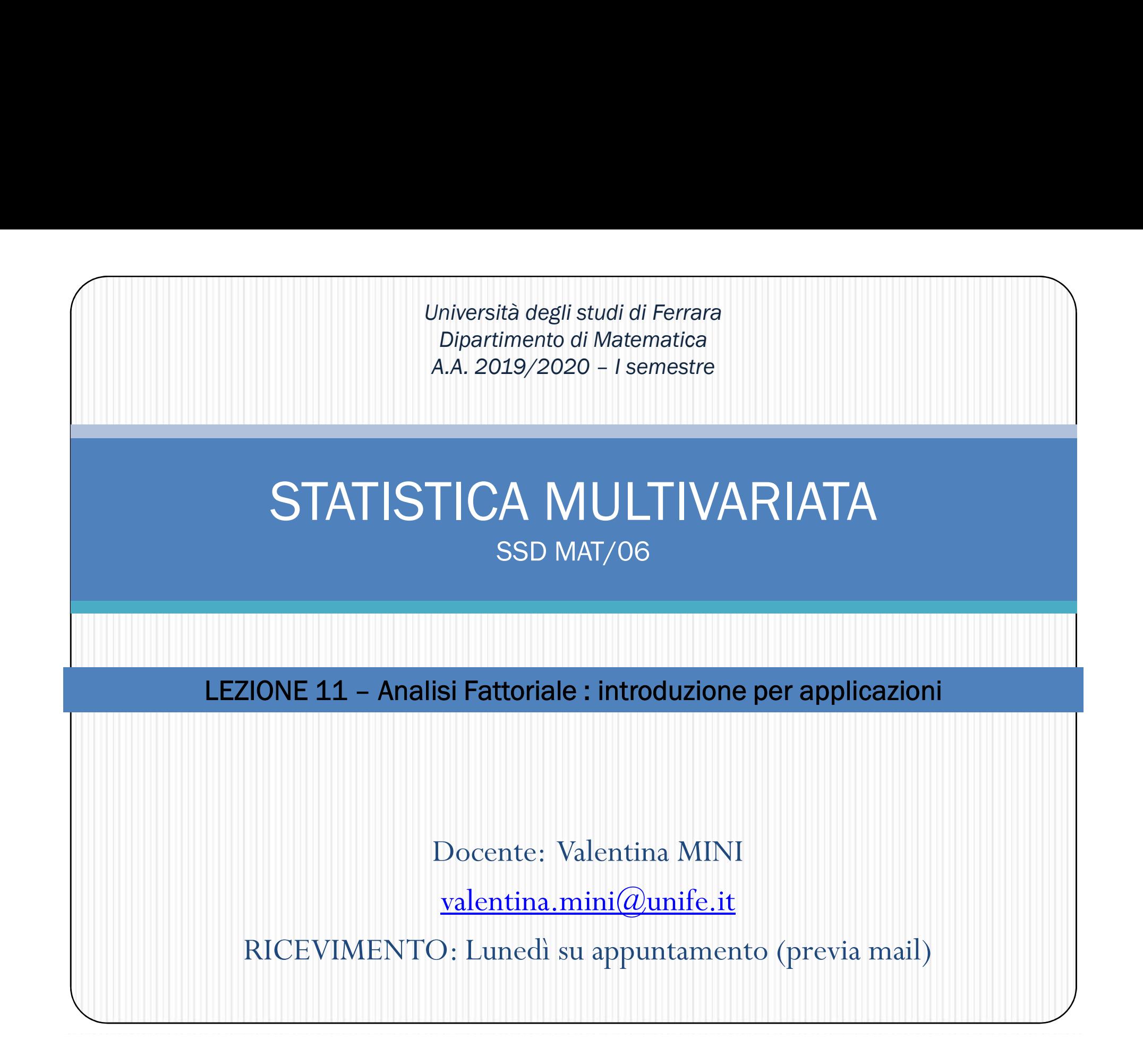

#### Passaggi per implementare un AF<br>Verificare che una AF possa essere eseguita: Passaggi per implementare un AF<br>Verificare che una AF possa essere eseguita:<br>1) Dati quantitativi standardizzabili<br>2) Verificare che seguano una distribuzione normale Passaggi per implementare un Justificare che una AF possa essere eseguita:<br>
1) Dati quantitativi standardizzabili<br>
2) Verificare che seguano una distribuzione normale<br>
13) Esclusione di outliers di disturbo Passaggi per implementare un AF<br>Verificare che una AF possa essere eseguita:<br>1) Dati quantitativi standardizzabili<br>2) Verificare che seguano una distribuzione normale<br>3) Esclusione di outliers di disturbo<br>4) Ampiezza suffi **Passaggi per implementare un AF**<br>Verificare che una AF possa essere eseguita:<br>1) Dati quantitativi standardizzabili<br>2) Verificare che seguano una distribuzione normale<br>3) Esclusione di outliers di disturbo<br>4) Ampiezza suf

- 
- 
- 
- 4) Ampiezza sufficiente del campione (n=>5\*k)
- 5) Analizzare le correlazioni attraverso la matrice di correlazione

#### 4\*Nota su ampiezza del campione

- Più soggetti ci sono meglio è
- Più casi che variabili (si capirà con le componenti principali)
- Da 10 a 20 casi per ogni variabile
- Come minimo 5 casi per variabile ma non meno di 100 casi in totale (Gorsuch, 1983)
- ogni fattore deve avere almeno 4 saturazioni superiori a .60, non importa l'ampiezza del campione (Guadagnoli e Velicer, 1988)
- ogni fattore deve avere almeno 10 saturazioni superiori a .40 e il campione almeno di 150 casi (idem)
- un campione di almeno 300 casi (idem)
- bastano anche 60 casi se tutte le comunalità sono maggiori di .60 (MacCallum, Widaman, Zhang e Hong, 1999)
- con comunalità attorno a .50, il campione dev'essere tra 100 e 200 casi (idem)

# 5- matrice di correlazione<br>
malisi fattoriale esplorativa si applica ad una matrice di corr

possono usare sono:

- correlazione di Pearson: è la correlazione più usata in assoluto (il default in quasi tutti i software statistici). Implica variabili misurate a livello intervallo/rapporto
- correlazione di Spearman: è una correlazione per variabili di tipo ordinale oppure quando si presume che le variabili intervallo non siano "normali"
- varianze/covarianze: è la scelta preferita nelle analisi fattoriali confermative ed è utilizzabile quando le variabili hanno varianza simile

# 5-osserviamo la matrice di correlazione

- Non tutte le correlazioni sono inferiori a [.30]
- Ispezione visiva della matrice di correlazione per vedere che abbia blocchi di correlazioni alte fra loro e basse con le alte
- Determinante: se è nullo non si può fare l'analisi;
- KMO (Test di adeguatezza campionaria di Kaiser-Meyer-Olkin)
- Test della Sfericità di Bartlett [tende a sovrastimare]

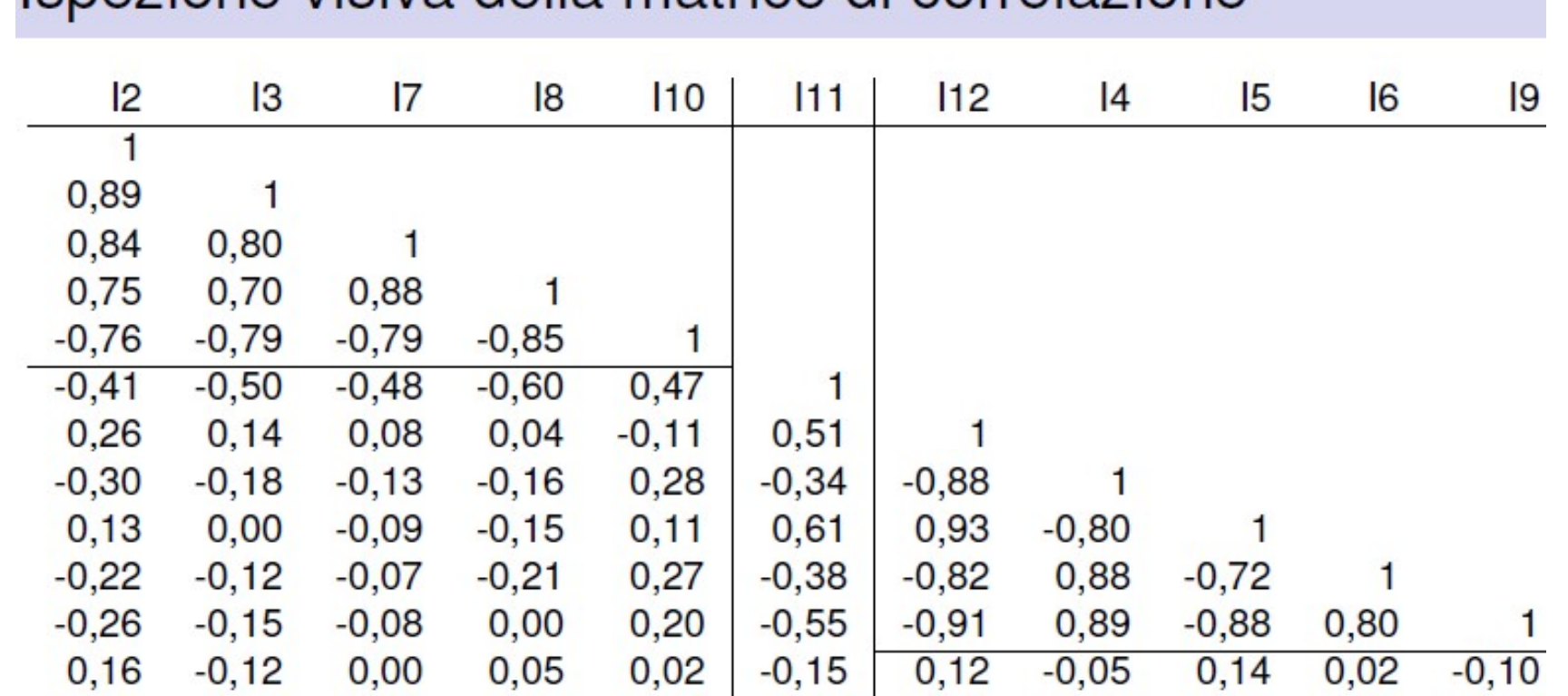

#### Ispezione visiva della matrice di correlazione

Guardare quali sono le aree di correlazione elevata fra variabili che non sono correlate con altre

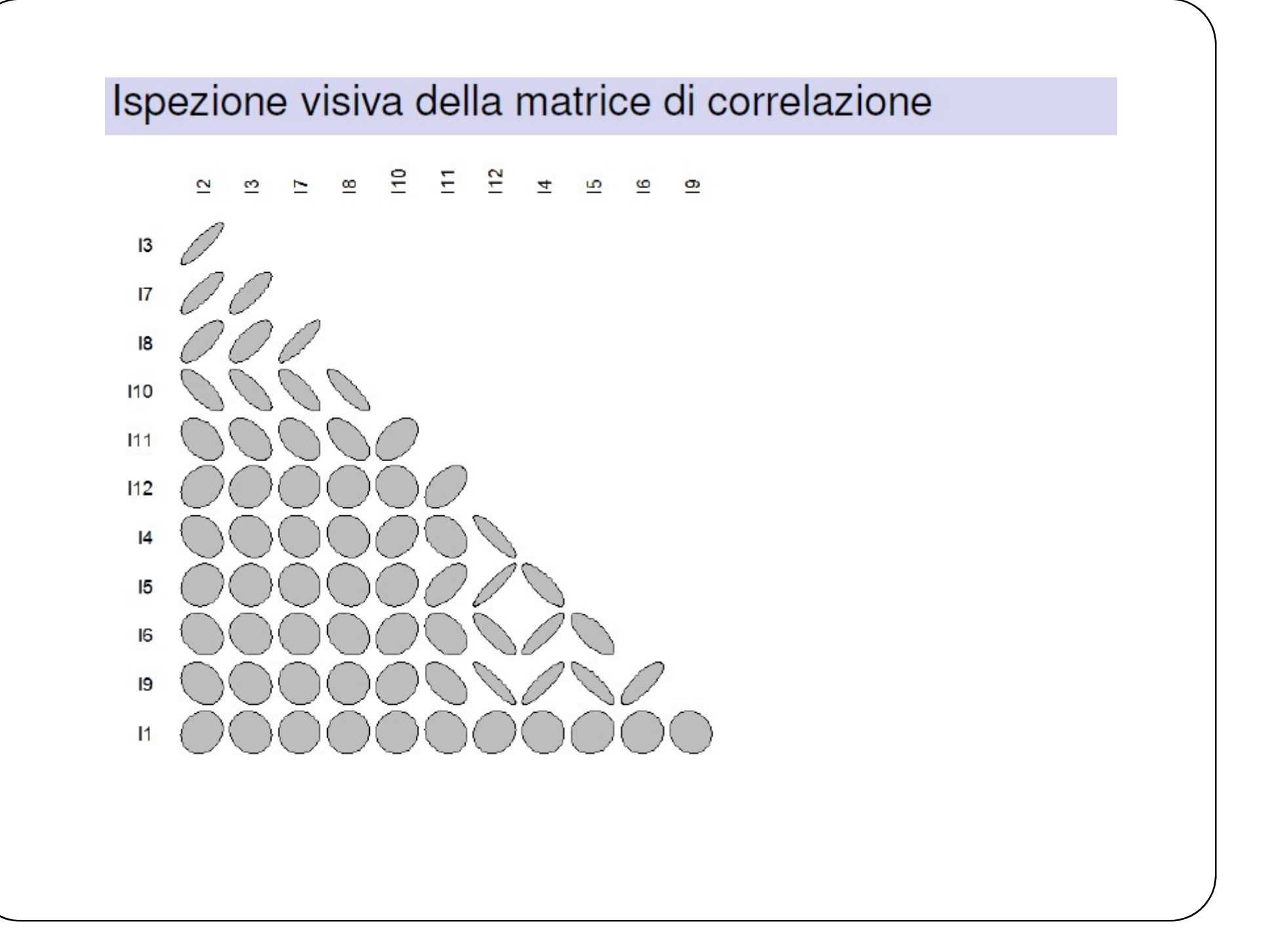

#### **KMO**

KMO (Test di adeguatezza campionaria di Kaiser-Meyer-Olkin)

$$
KMO = \frac{\sum_{i} \sum_{j} r_{ij}^{2}}{\sum_{i} \sum_{j} r_{ij}^{2} + \sum_{i} \sum_{j} p_{ij}^{2}}
$$

dove  $r_{ij}$  sono le correlazioni e  $p_{ij}$  sono le correlazioni parzializzate su tutte le altre

- se le correlazioni parzializzate sono piccole tende a 1, quindi (secondo Kaiser, 197)
- $\blacksquare$  se > 0.90 è eccellente
- $\blacksquare$  fra .80 e .90 buono;
- $\blacksquare$  fra .70 e .80 accettabile
- $\blacksquare$  fra 60 e 70 mediocre
- inferiore a .60, meglio non fare l'analisi
- N.B. la dicitura "campionaria" non si riferisce al campione

#### Sfericità di Bartlett

**II** lest della sfericità di Bartlett verifica l'ipotesi  $H_0$ :  $\mathbf{R} = \mathbf{I}$  tramite la formula:

$$
\chi^2 = -\left[n - 1 - \frac{1}{6}(2p + 5)\right] \ln |\mathbf{R}|
$$

in cui n è il numero dei soggetti, p il numero delle variabili e  $\mid \mathbf{R} \mid$  il determinante della matrice di correlazione.

Si distribuisce con  $(p^2 - p)/2$  gradi di libertà

- Se è significativo, significa che R ha correlazioni sufficientemente elevate da non essere paragonabili a 0; se è non significativo le correlazioni sono basse e non si distinguono da 0
- ma questo test dipende dal numero delle variabile e dalla numerosità del campione, quindi tende ad essere significativo all'aumentare del campione e del numero delle variabili anche se ci sono correlazioni basse

#### Quanti fattori estrarre

- Teoria (analisi della letteratura)
- Rango della matrice (solo teorico)
- Criterio di Kaiser (1959) o di Guttman (1954) ovvero autovalori maggiori di 1 (sovrastima)
- Almeno il 60-75% di varianza spiegata
- Scree-test di Cattell (1966)
- Test statistici di alcuni metodi di estrazione
- Il buon senso
- Analisi parallela

Gorsuch (1983) ritiene necessario effettuare più analisi e tenere quei fattori che si mantengono nelle varie soluzioni

#1. verificare che un'AF possa essere eseguita

#1.a: i dati sono quantitativi e standardizzabili? **Come Eseguiamo un'AF c<br>#1.** verificare che un'AF possa essere e<br>#1.a: i dati sono quantitativi e standar<br>#se si --> continua<br>#analizziamo la struttura dei dati<br>#analizziamo la struttura dei dati

```
#analizziamo la struttura dei dati
getwd()
#cambia directory
torte=read.csv2("torte2.csv")
str(torte)
View(torte)
  #se si --> continua<br>#analizziamo la struttura dei dati<br>#cambia directory<br>#cambia directory<br>#tr(torte)<br>#da qui vediamo com'è composto il database e<br>#da qui vediamo com'è composto il database e<br>#a natura dei dati in esso con
  #analizziamo la struttura dei dati<br>#cambia directory<br>#cambia directory<br>.orte=read.csv2("torte2.csv")<br>xtr(torte)<br>#da qui vediamo com'è composto il database<br>la natura dei dati in esso contenuti<br>#ricordarsi la regola empirica
```
la natura dei dati in esso contenuti

#1.b: i dati seguono una distribuzione normale?

**Come Eseguiamo un'AF com**<br>#1.b: i dati seguono una distribuzione normale?<br>#verifichiamolo con un istogramma dei dati<br>hist(vendita) #questi sono istogrammi di frequenza assol<br>hist(prezzo) **Come Eseguiamo un'AF completa in R**<br>#1.b: i dati seguono una distribuzione normale?<br>#verifichiamolo con un istogramma dei dati<br>hist(vendita) #questi sono istogrammi di frequenza assoluta<br>hist(prezzo)<br>hist(pubb) hist(prezzo) hist(pubb) #1.b: i dati seguono una distribuzione normale?<br>#verifichiamolo con un istogramma dei dati<br>hist(vendita) #questi sono istogrammi di frequenza assoluta<br>hist(prezzo)<br>hist(vendita,freq=FALSE)<br>#questo è istogragramma che utili #1.D. I dati seguono una distribuzione normale:<br>#verifichiamolo con un istogramma dei dati<br>hist(vendita) #questi sono istogrammi di frequenza assoluta<br>hist(pubb)<br>#the distribuzione normale possiamo trasformare le variabili #verifichiamolo con un istogramma dei dati<br>hist(vendita) #questi sono istogrammi di frequenza assoluta<br>hist(prezzo)<br>hist(vendita,freq=FALSE)<br>#questo è istogragramma che utilizza frequenze relative<br>#nel caso non seguano una

```
hist(vendita,freq=FALSE)
```
#2. analisi delle correlazioni vedere se la distribuzione è GAUSSIANA O NO ==> SE E' GAUSSIANA --> PEARSON ==> SE NON E' GAUSSIANA --> SPEARMAN O KENDALL

#2.1: indice di Pearson cor.test(vendita,prezzo)

#Il valore del coefficiente di Pearson è -0.443: è un valore modesto, 0.443: che indica una correlazione tra le variabili non molto forte. Controlliamo ora la significatività di R dal valore della statistica test: #qt(valore dell'intervallo di confidenza,valore dei gradi di libertà=df) ==> 3E NON E GAO33IANA => 3E EANWAN O KENDALE<br>#2.1: indice di Pearson<br>contest(vendita,prezzo)<br>#Il valore del coefficiente di Pearson è -0.443: è un valore modesto,<br>che indica una correlazione tra le variabili non molto for #2.1. indice di Pearson<br>cor.test(vendita,prezzo)<br>#Il valore del coefficiente di Pearson è -0.443: è un valore modesto,<br>che indica una correlazione tra le variabili non molto forte.<br>Controlliamo ora la significatività di R

qt(0.950,13)

**Come Eseguiamo un'AF completa in R**<br>#2.2 Correlazione di Spearman: test Rho di Spearman (variabili ordinali o che si presume non abbiano intervalli uguali)<br>#cor.test(variabile 1, variabile 2, method="spearman")<br>#2.3 Corre #cor.test(variabile 1, variabile 2, method="spearman") **Come Eseguiamo un'AF completa in R**<br>
#2.2 Correlazione di Spearman: test Rho di Spearman (variabili ordinali o che si presume non abbiano intervalli uguali)<br>
#cor.test(variabile 1, variabile 2, method="spearman")<br>
#2.3 Co #2.2 Correlazione di Spearman: test Rho di Spearman (variabili ordinali o che si presume iffeortest(variabile 1, variabile 2, method="spearman")<br>#2.3 Correlazione di Kendall: thest Tau di Kendall (quando var non gaussiane) **Come Eseguiamo un'AF confrontant (1)**<br>
#2.2 Correlazione di Spearman: test Rho di Spearman (variabili ordinali o che si<br>
#contest(variabile 1, variabile 2, method="spearman")<br>
#2.3 Correlazione di Kendall: thest Tau di Ke #2.2 Correlazione di Spearman: test Rho di Spearman (variabili ordinali o che si presume non abbiano interval<br>#cor.test(variabile 1, variabile 2, method="spearman")<br>#2.3 Correlazione di Kendall: thest Tau di Kendall (quand

#cor.test(variabile 1, variabile 2, method="kendall")

```
#2.4 matrice di correlazione 
m=cor(torta)
 m<sub>a</sub> and the contract of the contract of the contract of the contract of the contract of the contract of the contract of the contract of the contract of the contract of the contract of the contract of the contract of the c
```
pairs(x=torta,panel=panel.smooth)

#cortest(variabile 1, variabile 2, method="spearman")<br>#2.3 Correlazione di Kendall: thest Tau di Kendall (quando var non gaussiane)<br>#cortest(variabile 1, variabile 2, method="kendall")<br>#sia per spearman che kendall si guar #ricordare: se il determinante della matrice di correlazione è nullo non si può procedere con l'analisi det(matrice di correlazione) det(m)

```
3.test dell'adeguatezza campionaria (KMO)
 Come Eseguiamo un'Al<br>
3.test dell'adeguatezza campionaria (KMO)<br>
x <- subset(torta, complete.cases(torta))<br>
# Omit missing values<br>
r <- cor(x)<br>
# Correlation matrix
# Omit missing values 
 Come Eseguiamo un'A<br>
3.test dell'adeguatezza campionaria (KMO)<br>
x <- subset(torta, complete.cases(torta))<br>
# Omit missing values<br>
r <- cor(x)<br>
# Correlation matrix<br>
r2 <- r^2<br>
# Squared correlation coefficients
# Correlation matrix 
 Come Eseguiamo un'Al<br>
3.test dell'adeguatezza campionaria (KMO)<br>
x <- subset(torta, complete.cases(torta))<br>
# Omit missing values<br>
r <- cor(x)<br>
# Correlation matrix<br>
r2 <- r^2<br>
# Squared correlation coefficients<br>
i <- so
# Squared correlation coefficients 
i < -solve(r)# Inverse matrix of correlation matrix 
 3.test dell'adeguatezza campionaria (KMO)<br>x <- subset(torta, complete.cases(torta))<br># Omit missing values<br>r <- cor(x)<br># Correlation matrix<br>r2 <- r^2<br># Squared correlation coefficients<br>i <- solve(r)<br># Inverse matrix of corr
# Diagonal elements of inverse matrix 
 3.test dell'adeguatezza campionaria (KMO)<br>x <- subset(torta, complete.cases(torta))<br># Omit missing values<br>r <- cor(x)<br># Correlation matrix<br>r2 <- r^2<br># Squared correlation coefficients<br>i <- solve(r)<br># Inverse matrix of corr
# squared partial correlation coefficients 
 # Omit missing values<br>
r <- cor(x)<br>
# Correlation matrix<br>
r2 <- r^2<br>
# Squared correlation coefficients<br>
i <- solve(r)<br>
# Inverse matrix of correlation matrix<br>
d <- diag(i)<br>
# Diagonal elements of inverse matrix<br>
p2 <- (-i
KMO
 # Correlation matrix<br>r2 <- r^2<br># Squared correlation coefficients<br>i <- solve(r)<br># nuerse matrix of correlation matrix<br>d <- diag(i)<br># Diagonal elements of inverse matrix<br>p2 <- (-i/sqrt(outer(d, d)))^2<br># squared partial corr
```
tra 0 e 1, e sono accettabili valori al di sopra di 0.5 per continuare l'analisi fattoriale

#### 4. test di sfericità BARTLETT

batlett.test(variabile 1, variabile 2)

--> Attenzione alla versione perché potrebbe dare errore dicendo che ci devono essere almeno due osservazioni ogni gruppo

5.performiamo l'Analisi Fattoriale: stima del modello

**formalism of the factor of the factor of the factor of the factor of the factor of factors**<br>f=factanal(torta, factors=1) #dobbiamo noi identificare il numero dei fattori<br>f #visualizza i valori di unicità e i loadings; l'u **Come Eseguiamo un'AF completa in R**<br>5.performiamo l'Analisi Fattoriale: stima del modello<br>f=factanal(torta, factors=1) #dobbiamo noi identificare il numero dei fattori<br>f #visualizza i valori di unicità e i loadings; l'ult variabilità spiegata. E' accettabile un valore pari o superiore a 0.7 5.performiamo l'Analisi Fattoriale: stima del modello<br>f=factanal(torta, factors=1) #dobbiamo noi identificare il r<br>f #visualizza i valori di unicità e i loadings; l'ultima riga ide<br>variabilità spiegata. E' accettabile un v

infine si osserva il test di ipotesi che un fattore sia sufficiente

dim(torte) summary(torte)

OBIETTIVO: riprodurre e sintetizzare le informazioni contenute in queste variabili mediante un insieme di variabili latenti di dimensione inferiore alle attuali.

Come Eseguiamo un'AF completa in R<br>il comando factanal effettua la stima di un modello fattoriale con<br>il metodo della massima verosimiglianza<br>Ipotesi base: le matrici di covarianza dei dati originari e il metodo della massima verosimiglianza il comando factanal effettua la stima di un modello fattoriale co<br>il metodo della massima verosimiglianza<br>**Ipotesi base: le matrici di covarianza dei dati originari e<br>del modello stimato convergono<br>H0= il modello si adatt** 

Ipotesi base: le matrici di covarianza dei dati originari e del modello stimato convergono lpotesi base: le matrici di covarianza dei dati originari e<br>del modello stimato convergono<br>H0= il modello si adatta perfettamente<br>H1=il modello non si adatta perfettamente<br>→<br>p-value se tende a 0 l'ipotesi H0 è rigettata<br>co

H0= il modello si adatta perfettamente H1=il modello non si adatta perfettamente

comando:

```
g=factanal(torte,factors=n)
```
per estrarre gli oggetti \$

#### Come Eseguiamo un'AF completa in R **Come Eseguiamo un'AF completa in R<br>g\$factors #estraiamo i fattori comuni<br>uniqueness= vettore delle unicità<br>g\$uniqueness**

```
Come Eseguiamo un'AF completa<br>g$factors #estraiamo i fattori comuni<br>uniqueness= vettore delle unicità<br>g$uniqueness<br>loadings = matrice dei pesi fattoriali in cui
g$uniqueness
```

```
Come Eseguiamo un'AF completa i<br>g$factors #estraiamo i fattori comuni<br>uniqueness= vettore delle unicità<br>g$uniqueness<br>loadings = matrice dei pesi fattoriali in cui<br>ogni colonna riporta i pesi di ciascun fattore<br>g$loadings
ogni colonna riporta i pesi di ciascun fattore
g$loadings
 g$factors #estraiamo i fattori comuni<br>uniqueness= vettore delle unicità<br>g$uniqueness<br>loadings = matrice dei pesi fattoriali in cui<br>ogni colonna riporta i pesi di ciascun fattore<br>g$loadings<br>per vedere il p-value e la statis
```

```
g$PVAL
g$STATISTIC
```

```
per vedere i gradi di libertà g$dof
```
la matrice di correlazione di partenza è: g\$correlation

il criterio utilizzato (o metodo) viene indicato con Come Eseguiamo un'AF comple<br>il criterio utilizzato (o metodo) viene ind<br>g\$method o g\$criteria<br>il numero di fattori è indicato con

il numero di fattori è indicato con g\$factors

il numero di osservazioni è g\$n.obs

PROPRIETA' DEL MODELLO FATTORIALE

il modello fattoriale è equivalente rispetto a cambiamenti di scala delle x osservate

Tale proprietà permette di lavorare indifferentemente sulle variabili osservate (matrice di varianza-covarianza) o sulle standardizzate (matrice di correlazione)

quindi:

dati2=scale(torta,T,T) # standardizziamo i dati

prova1=factanal(dati2,factors=n) # dà risultati equivalenti

#### ROTAZIONE DEGLI ASSI

il comando "rotation" permette di scegliere il tipo di rotazione da effettuare

la rotazione dei fattori consente di scegliere, tra le possibili trasformazioni della matrice dei pesi fattoriali, quella che facilita l'interpretazione dei fattori comuni in termini delle variabili.

la scelta viene fatta in base al principio per cui l'identificazione dei fattori risulta semplificata se ciascuno di essi è fortemente correlato con un numero limitato di variabili (ed è poco correlato con le altre). ROTAZIONE DEGLI ASSI<br>
il comando "rotation" permette di scegliere il tipo di rotaz<br>
la rotazione dei fattori consente di scegliere, tra le possibi<br>
della matrice dei pesi fattoriali, quella che facilita l'interpri<br>
in term

in R è possibile: -usare la rotazione varimax -usare la rotazione promax

generalmente se non digitiamo nulla viene eseguita varimax

#### GLI SCORES O PUNTEGGI FATTORIALI (PER IL DATABASE)

**Sono i punteggi che i singoli oggetti-unità-individui hanno sui fattori identificati dall'analisi,**<br>Sono i punteggi che i singoli oggetti-unità-individui hanno sui fattori identificati dall'analisi,<br>g\$scores<br>g\$scores ovvero i dati da inserire nel nostro database quali "nuove variabili"

g\$scores

se vogliamo calcolarli con un determinato metodo: gs=factanal(torte,factors=n,scores="regression")

GLI SCORES O PUNTEGGI FATTORIALI (PER IL DATABASE)<br>Sono i punteggi che i singoli oggetti-unità-individui hann<br>ovvero i dati da inserire nel nostro database quali "nuov<br>g\$scores<br>se vogliamo calcolarli con un determinato met (o metodo di Thomson) che impiega le correlazioni tra le variabili e le correlazioni delle variabili con il fattore Sono i punteggi che i singoli oggetti-unità-individui han<br>ovvero i dati da inserire nel nostro database quali "nuo<br>g\$scores<br>se vogliamo calcolarli con un determinato metodo:<br>gs=factanal(torte,factors=n,scores="regression") Besidences<br>
Se vogliamo calcolarli con un determinato metodo:<br>
Se vogliamo calcolarli con un determinato metodo:<br>
Se -factanal(torte, factors=n, scores="regression")<br>
#metodo della regressione multipla<br>
(o metodo di Thomso

#### LE COMUNALITA'

Ogni variabile presenta un'unità di varianza.

questa si distingue in

-specificità= la proporzione della varianza della variabile

che non viene spiegata dalla soluzione fattoriale

-comunalità=il complemento a 1 della unicità

1-g\$uniquenesses

LE COMUNALITA'<br>Ogni variabile presenta un'unità di varianza.<br>questa si distingue in<br>-specificità= la proporzione della varianza della variabil<br>che non viene spiegata dalla soluzione fattoriale<br>-comunalità=il complemento a -in che misura il modello stimato riesce a rendere conto della variabilità di ogni singola variabile osservata

-costituiscono quindi un elemento per la DIAGNOSTICA della bontà del modello stimato

#### INTERPRETAZIONE DEI RISULTATI OTTENUTI

1) dire qual è la variabilità spiegata del modello stimato gs\$loadings

**Come Eseguiamo un'AF completa in R<br>
INTERPRETAZIONE DEI RISULTATI OTTENUTI<br>1) dire qual è la variabilità spiegata del modello stimato<br>gs\$loadings<br>(guardare Cumulative var e Proportion var)<br>2) dare un'interpretazione ai fa** 2) dare un'interpretazione ai fattori estratti a partire dalla matrice dei pesi fattoriali ruotata: gs\$loadings[,1:4] #4=n utilizzato

3)dire in che misura il modello stimato riesce a rendere conto della variabilità di ogni singola variabile osservata 1-gs\$uniquenesses

4)valutare se il numero di fattori scelto è appropriato gs\$STATISTIC gs\$PVAL

5)confrontare due modelli con numero di fattori differente

(ipotizzando alfa=0.01) e ricordando il principio di parsimonia:

```
f1=factanal(torte,factors=4, scores="regression")
f2=factanal(torte,factors=3,scores="regression")
f1$PVAL>0.01
f2$PVAL>0.01
```